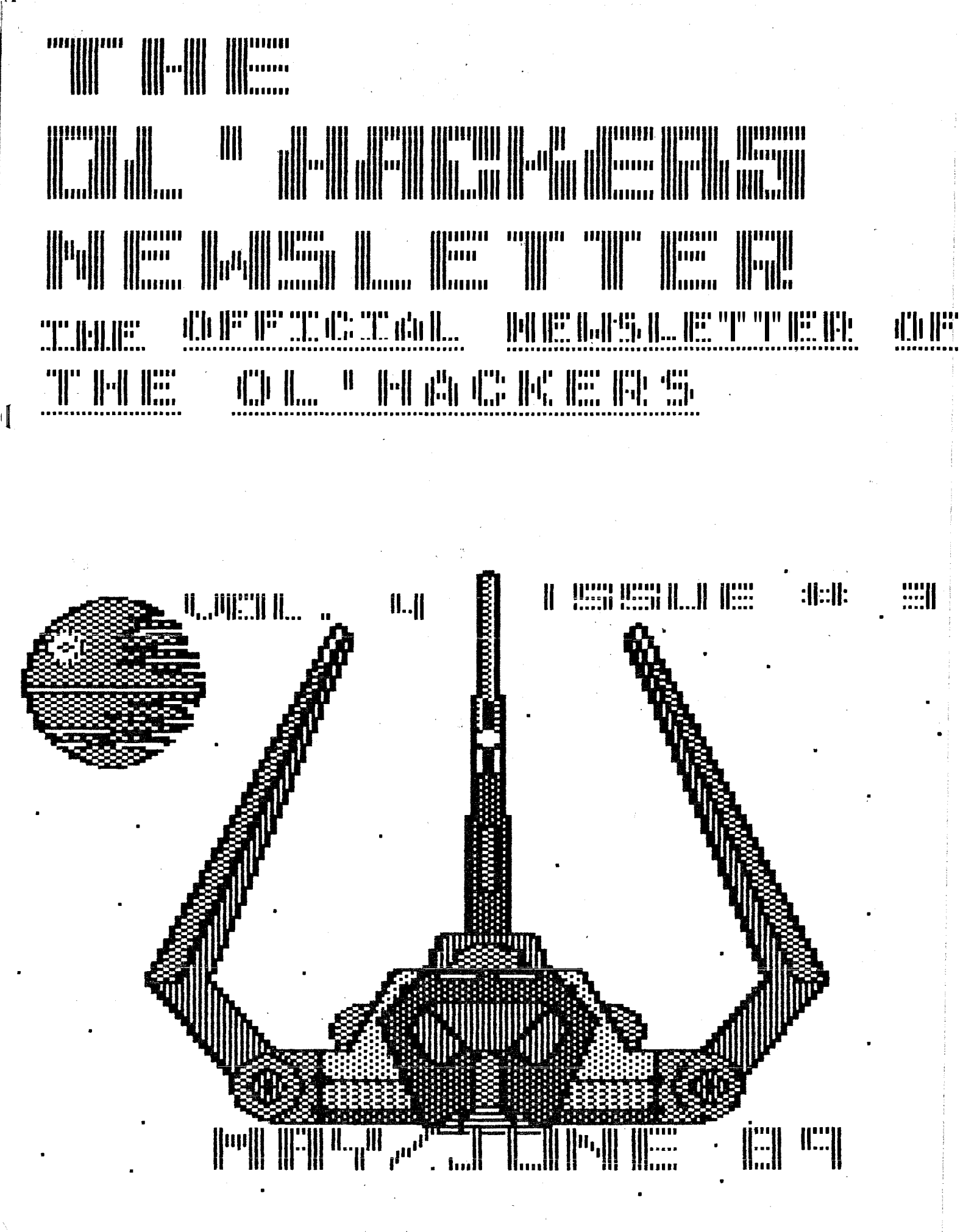

 $P 15116$ 

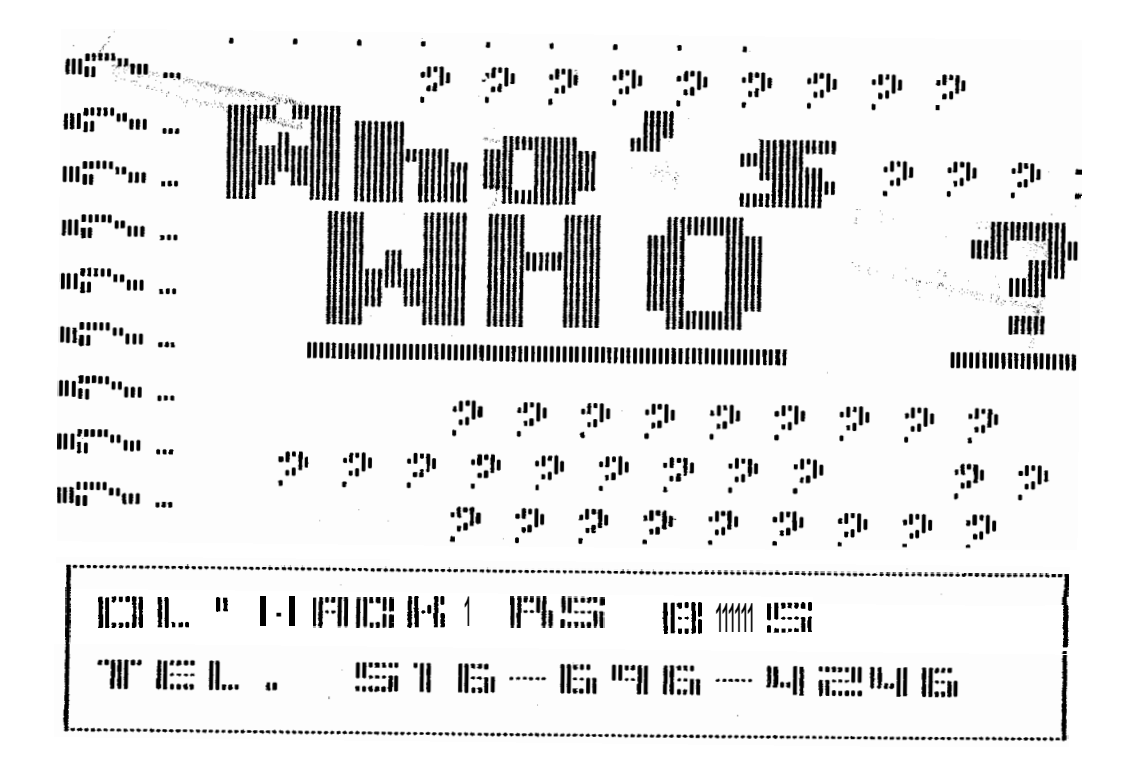

Þ

1

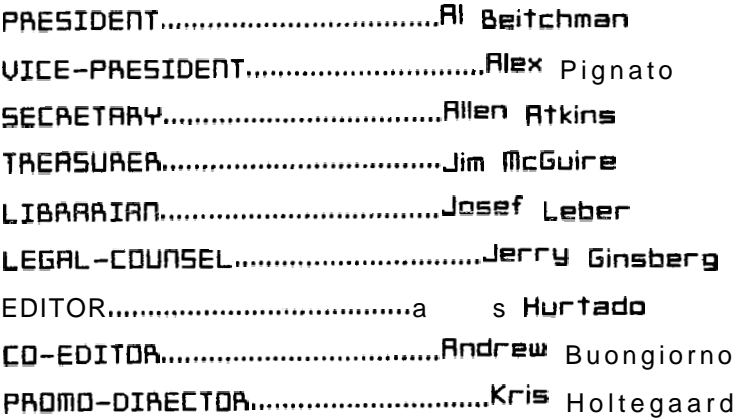

bas.

#### OFFICIAL MOTICEM

The Ol'Hackers Atari Users Group Inc.(0.H.A.U.G.) is in no way associated with the ATARI Corp., or any of their

afffiliates, other than using a great product. Atari and Atari related products are the Irademarks of their respective companies and are usedonly as informational help to our members and the Atari user in general.

The opinions herein are not necessarily those of 0.H.A.U.G. but those of the various individual authors.

0.H.A.U.G. is a NOT-FOR-PROFIT Organization in the State of New York.

0.H.A.U.G. will NOT tolerate ANY

referances, directly or by implication, to piracy or the use of any computer equipment for illegal activities.

I hope we can all now sigh a big  $\|\cdot\|$  breath of relief - the TAX MAN Cameth. Far some of us it was a sad time this year? and for some af as it was a happy time - depending on who wrote the check:. And now we can turn our attention to the rest of the year and to attending all O.H.A.U.G. meetings.

The April 15th meeting was very interesting, very, very interesting. It was bad enough it was raininq, that kept some of the members away. But another bomb scare during our meeting time kept us all away, away from the building. We lost a good hour of meeting time due to some lunatic's prank. Well, enough of the lo-lite of: the meeting and on to the hi-lite of the meeting.

Steve Garden from Aqusta, Ga, visiting NY and Kris Holtegaard, demaed some rather intricate and impressive hardware and software mndifications for Atari 8-bit computers. Speaking for myself (and I'll bet far most of the members in attendance) Steve left us in the dust. The work: Steve has dane and his dedication to the Atari 8-bit is certainly tremendous. Great work, Steve! Hopefully, more interested 8 bit users will help keep the world's best 8 bit computer alive and well.

Onward and upward  $-$  the club disk:  $l$ ibrary continues to grow, thanks in part to Alex Pignato, as correspondence director and in part to Josef Leber, club librarian. We have well over 150 disks crammed ful1 of great public domain stuff from many corners of the Atari world. An  $up-to-date$  listing is forthcoming, watch for it. Now you don't have to spend time and money (that benefits MA BELL) to get qood wares; you can spend those dollars at the O.H.A.U.G.  $meetings$  and benefit the club. And if yau're looking for a particular type of program or utility, don't forget that we have professional programmers **in** our membership. **By** the way, the price of library disks is still 82.50 each for 1 or 2 and  $$2.00$  each for  $3+$ .

We had our usual doar prize session and we had some af the usual winners win again. Hey, it ain't fixed, is it7 We will continue to have door prize5 at all meetings and maybe some new people can win. Remember, you yotta be in it to win it!

So, another meeting came to an end. Sadly, we must say good-bye until May 6. Hope to see all of you there.

Atarily yours, A 1 Pei tchman

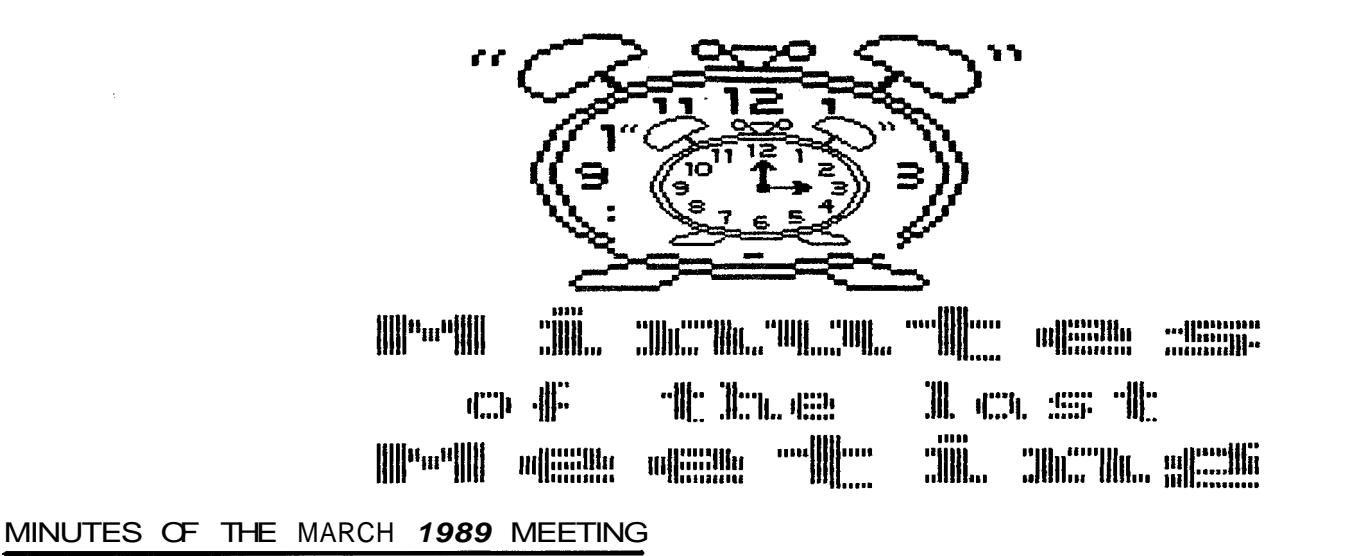

AL BEITCHMAN hereafter referred to as "AL", opened his first meeting as OL'HACKERS PRESIDENT requesting that all members get involved and pull the cart together. With everyone working we can have a great year and that will make every meeting enjoyable and fun. AL espects to keep the same format used so successfully by ALEX PIGNATO, our past PRESIDENT, and now the VICE PRESIDENT. Along these lines AL updated the members with a collection **a+** sight bit news from The Computer Shopper, Antic, Analog and Letters. About this time, JERRY GINSBERG is believed to have set a new attendance record being clocked into the meeting, and out, with the unofficial worlds record of Seventeen and a half seconds, so quick was his appearanee and disappearance, that only a few members were able to spot him or even know he had been present.

#### INSTANT MEMBERSHIP:

AL had a guest ALAN SHARKIS introduce himself and relate his ATARI experience to all those present. We soon found out ALAN was not an ATARI COMPUTER novice, on the contrary, he has a great collection of Eight Bit equipment and the know-how to go with equipment and the know-how to go with<br>**it.** ALAN came to checkout what goes on<br>at an OL'HACKERS meeting, liked what<br>at any and immediately sined up for he saw and immediately signed up for club membership, and paid his dues on the spot! Way to go ALAN.

## GENERAL MEETING: TRESURER/MINUTES REPORTS:

AL took over the task of reading last months minutes. JIM MCGUIRE **as**  usual gave his healthy tresurer report. KRIS HOLTAGAARD made the motion to accept both as read and HARRY TUTHILL seconded these motions.

JOE LERER proposed purchasing an additional supply of blank disks and ALEX proposed that the club purchase a color new/used monitor/TV for demo use during meetings. Again both were approved in a motion made by JIM HAMMERGREN and seconded by KRIS HOLTEGAARD.

#### NEWSLETTER:

CARLOS HURTADO put out his first issue of THE OL'HACKERS NEWSLETTER **d**  it was **a** good one! CARLOS wanted to thank ALEX and KRIS for all their help in making the newsletter a winner. Next, CARLOS stated he would like to attempt a monthly issue. For members with "NL" artielee, news, programs, etc. CARLOS can be reached at home, **(718) 835-3720,** any night after six PM. Hard copies of information can be mailed.

#### WQNR/OL'HACKERS EBS:

KRIS referred to his current newsletter article that contained BES information. In his BBS Report, KRIS, reviews many options **available** to the users. These are Directory, Disk, Fils, Extra and Macro Commands. To say these boards are user friendly would be to put it mildly.

KRIS noted that the best hours to reach these two BBS's seem to be:

- 1. Monday-Friday 3 to 7 PM
- 2. Saturday  $7$  to 10 AM
- 3. All early morning hours

By the way, KRIS also informed the members that there is a "Handle Search" available.

#### BITS AND BYTES:

AL announced that Springboard Software Co. creator of the program "Newsroom" is being updated to make it one hundred percent with all ATARI's and compatible equipment.

The JERSEY ATARI COMPUTER GROUP has tentatively scheduled their SEPTEMBER 9th meeting to have SIG HARTMAN, ATARI VICE PRESIDENT, as a guest speaker. JACG has invited all near by ATARI USER GROUPS to attend this special meeting. A large turnout will show the ATARI CORP there are many, many eight- biters still interested enough to come out of the woodwork. More on this in the future from ALEX when he **g(** .s more information.

GEORGE DENNIS told his "How to Buy a Printer " story that appeared in last months OL'HACKERS newsletter. Another example of club membership cooperation when needed and the VALUE of club membership!

ALEX submitted (7) new disks, all double sided all filled with DOCUMENTATION for all sorts of programs for our Public Domain library, which now stands at about (125) loaded disks. A NEW SPECIAL BEING OFFERED, **(3)** DISKS NOW FOR SIX DOLLARS. THIS IS A LIMITED OFFER AND MAY BE WITHDRAWN AT ANY TIME! He also highlighted two disks, number , # 54-6 (PAGE 6, ENGLAND), TEN BEST UTILITIES with DOCUMENTATION AND # 63-5 **(S.** P. A. C. E. disk with "PRINT SHOP UTILITIES". Each disk is worth many times the library price if purchased commercial1y.

#### DOOR PRIZES:

Our new President, AL BEITCHMAN, ran a "(NEW) PRESIDENT'S SPECIAL" in'MARCH instead of FEBRUARY, when he distributed a mixed bag of **door**  prizes. This month's happy winners were:

- 1. Antic November €36 GEORGE DENNIS
- 2. Analog #67, December 88 JACK **GEDALIUS**

3. Analog **#hb,** November 88 HORST **DEWITZ** 

4. Box of Disks AL BEITCHMAN

5. Antic April 89 JIM MCGUIRE

6. Cookies, Girl Scouts BRAD JAWORSKI

7. Disk Notcher ALAN SHARKIS

8. Disk Notcher HARRY TUTHILL

9. Analog March 89 JIM EVANS

(Remember what I said last month about HARRY always winning. Well, see Remember w)<br>about HARRY a<br>what **I** mean. **1** 

On second thought, maybe AL was carried away by his first time use of the "Door Prize" program, and couldnt stop giving away prizes, because for a while it seemed there was no end to the prizes.

#### DEMONSTRATIONS:

KRIS demoed a new library disk "SOLITAIRE". He showed single, multi- player functions and joystick operation. He then donated it to our Library. Thanks KRIS!

ALEX demoed a ROBERT PUFF program "VTOC FIXER", Volumn Table of Contents. VTOC will check any floppy disk or hard drive for problems. Some of the checks VTOC will perform are Ead Sectors, Ead Names, Ead Links, Looped Files, Bad Length Files, etc. This utility program can come in handy when needed and be a useful tool. Both it, and a number of other utility programs were demoed and put into our growing Library.

#### FUTURE MEETING DATES!

Future meeting dates for the OL'HACKERS are:

May bth, 1989 JUNE 17th 1989

All dates are on a SATURDAY and are scheduled for 12 noon at the PLAINVIEW/OLD BETHFAGE LIBRARY. May<br>All<br>schedu<br>PLAIN<br>PA<u>GE 5</u>

Remember.....the next OL'HACKERS ATARI USER GROUP meeting is scheduled for APRIL 15, 1989 at 12 noon. See you then.

Secretary

#### Al Atkins

#Please note that MAY 6th is a changed date, the first SATURDAY of the month, NOT the usual second SATURDAY !

#### ERROR 164 BLUES

(unknown author)

Aww! You got an Error 164 AGAIN?? Well, did you know you can still force DOS to load in the program anyway? Error 164 means you have screwed-up data on your disk. If you have a LOT of garbage, you'll have big problems, but what if only a little bit of your file got messed up, and you just  $MOW$ you could fix it if you could just get your file to load? Well, never fear, do the following:

1. Boot in DOS with BASIC in. 2. In the immediate mode, type POKE 4148,234:FOKE 4149,234. 3. Now LOAD your program, either from BASIC or from DOS.

You won't get ERROR 164 now. And, you

can fix that garbled program. I haven't tried it as I didn't ∎ haven't tried **it** as ∎ **didn't**<br>"**refind" it** until after ∎ had the problem fixed, but it sure would have 'been easier. Maybe you are more organized than I am and can keep the  $POKE$$  some place where they will be remembered if you need them.

HOW TO SET 800 XL RAMDISK

BY ANDREW BUQNGIORNO

To create a 15K RAM disk (using the extra memory in a **800XL**) Please follow these instructions:

- 1. Boot up with DOS 2.5
- 2. Type POKE 1802,FEEK(1802)+128
- 3. Type DOS
- 4. L (return) RAMDISK.COM (return), note: File in Library

**5.** Type I (return), Y (return)

6. Type H (return),8 (return) Y (return) 7. Type D (raturn) ,DB:DOS.SYS (return), Y (return)

8. Type **B** (return)

**'5'1** Type FOKE 5439, **S6** (return)

10.Type DOS (return) Should come instantly.

11. Type **A** (return) ,Dan *t.* **JI** (return) D UP. SYS should appear

12. Type Type N (return) (MEM.SAV will now go to D8:) skip #12 if not using

Remember to copy to regular disk before turning off computer

1

Đ

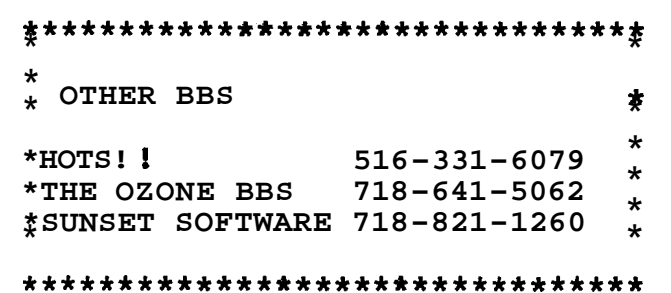

**ICP CIC ROP**  $\rm R_{\rm eff}$  and  $\rm R_{\rm eff}$ 

Healthan CHC THT HEE

 $d^{\prime\prime}h$ 

anda delle tratti conce acce allun dessi i

TIC ACROSSOR HOLDING THE THE THE

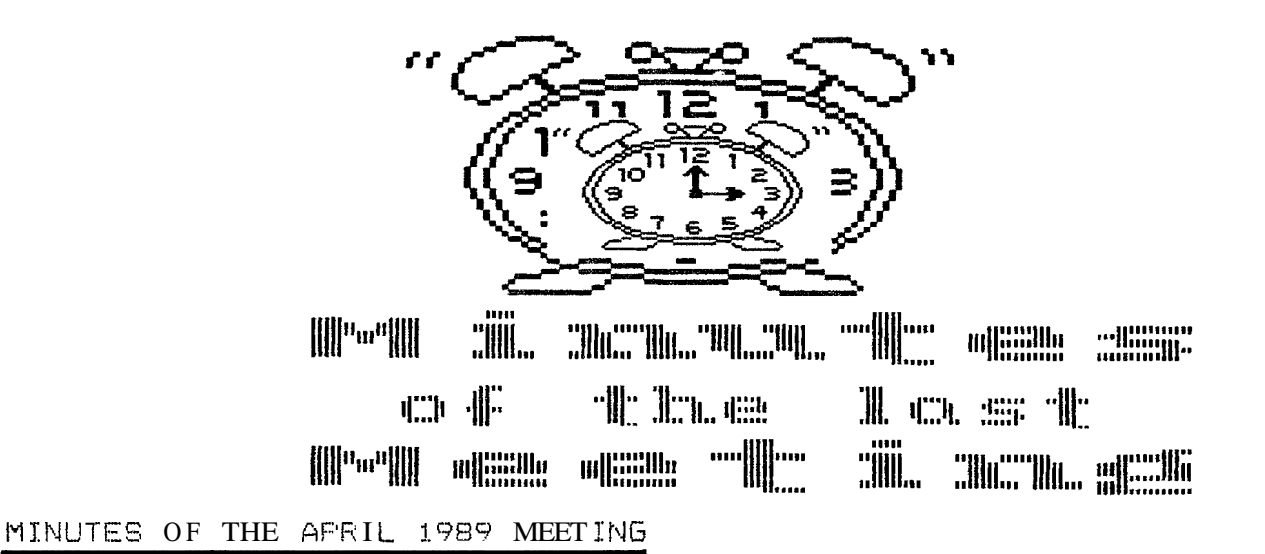

#### **GENERAL. MEETING:**

( The OL'HACKERS were very fortunate to have a special quest at this meeting, STEPHEN CARDEN of DEL COM Set-vices. STEVE : is a programmer par excellent, having a complete and thorough knowledge of the ATARI computer. Another guest attending this meeting was MATT BENNETT, associated with SUNSET SOFTWARE and SYSOP of SUNSET BBS an OASIS-BBS. MATT dropped by to see for himself that there are real live ATARI COMPUTER enthusiast in the area, and he stated that he wanted to become a member. MATT stated that the most wanted software being requested is "SPARTA DOS-X". Welcome aboard MATT.

#### BOMB SCARE:

Yes, once more, similar to our FEBRUARY meeting we were forced outside of the library. The very noticeable difference being rain was substituted for the cold we experienced last time. Unhappily these call-in threats shorten our monthly meetings but we do realize the precaution taken by the library is done far out- safety. As usual, JACK GEDALIUS, guardian of our 800 XL, was the last to leave, Yessiree, at the cost of life and limb, he once again rescued our equipment. Can any more be asked of anyone? Thanks JACK!

#### TREASURY/MINUTES REPORTS:

JIM McGUIRE gave his healthy treasury report with the major expense being the purchase of a 13" color monitor far demos. We now have (3) monitors for our monthly demos. CARLOS made a motion that in an effort to save time the treasury report and the MARCH minutes as published be accepted, JIM HAMMARGREN seconded this motion.

#### NEWSLETTER:

As a surprize, CARLOS published an "OL HACKERS NEWS BULLETIN", a potpourri of club member news. Since our newsletter is a bi-monthly issue CARLOS will publish a NEWS BULLETIN until the newsletter goes monthly. The bulletin will be published only, if and when there is news thats fit to print, so call CARLOS with any little item of interest. (Nows the time to "SNITCH" on your friends!

Articles can be uploaded to the OL'HACKERS using "M" (mail room) and then "F" mail. Another method is to mail a disk: with the article to CARLOS and he will return the disk at the next meeting. One article written every three months by each member, would really make the editors life easier, and make for a very healthy NEWSLETTER!

Some members voiced their opinion that our OL'HACKERS EBS is not very simple to negotiate. At this comment STEVE CARDEN perked up, because the BES' user.; "EXFRESS-FRO", and STEVE has written some of the programs running in the BBS. STEVE would like to receive any input good or bad via  $n_{\mathsf{E}}$  mail.

ALEX PIGNATO has written the PLAINVIEW/OLD BETHPAGE library for new meeting dates through DECEMEEF: 1989. Hopefully we will again be assigned the second SATURDAY of each month. More on this as soon as new dates are assigned to us.

A valued club member, J.C. F'ETTY, with the U.S.NAVY in SCILY, ITALY, has put ALEX in touch with the "NORTHWEST PHOENIX ATARI USER GROUP", and at present ALEX is corresponding with them. J.C. F'ETTY is also a member of the B.A.C.E., BAKERSFIELD ATARI COMPUTER ENTHUSIASTS,  $CALIFORMIA<sub>5</sub>$  and at least one other  $\epsilon$ lub. J.C. is currently writing a monthly column "ATARIAN IN EXILE" and it's a Programming Tutorial. That's one big jump, CALIFORNIA, to ITALY, to NEW YORK, to ARIZONA. Who say5 we are localized by distance?

#### DOOR PRIZES:

AL, given a second chance at spinning the DOOR PRIZE WHEEL proved that he has the hand of it. No sound (we used a voicless monitor, because STEVE had set himself up on the other one) hut the numbers came out okay. The winners and prizes were:

ANTIC NOV. 86 ROBT. "RED" THORNTON HQME COMPUTE 84 JIM McGUIRE ANTIC JAN/FEB 84 HARRY TUTHILL ANTIC MAY 87 GEORGE DENNIS GRAPHIC LABELS AL ATKINS/JOE LEBER DISK NOTCHER STAN SCHENFELD\*

\* A gift from special guest-STEPHEN CARDEN, who actually won it. STEVE, SYSOP of "MR. HARDWARE BBS", ' and Co-SYSOP of the OL' HACKERS BBS, demoed "G.D.E." with a program he wrote to speed the mouse movements. Then he demoed ane of his programs named "DISC... DETECTIVE", which he sells for \$19.95, but which he donated to the club, along with printed hard copies which ran a "Menu of Basic Files" using ICD'S latest "SPARTA DOS-X 4.20".He went through<br>"DISK PROTECTION", "SCREEN READING", "HI-Speed CURSOR MOVEMENT" (or how a 425.00 dollar COMMODORE mouse moves as fast as lightening), another choice fram the menu Simulated a U.S. Doubler, and turned a HAFFY 1050 Drive into a DOUBLER drive. It was his opinion that HAPPY was one of ∥h∈ MOST ADVANCED modifications ever! **MEETING DATES:** 

Future meeting dates of the OL HACKERS are:

JUNE 17, 1989 **\*JULY 8, 1989 \*AUG. 26, 15'89** 

\*These are new dates just relayed to me by ALEX. All dates are on a SATURDAY and are scheduled for 12 noon at the FLAINVIEW/OLD BETHFAGE LIBRARY.

Remember......the next OL'HACKEKS ATAKI USER GROUP meeting is scheduled for MAY 6th, 1989 at 12 noon. See you then.

#### Secretary

#### AL ATKINS

Editors Note: RL ATKINS modestly left: out any mention of his RETIREMENT on April 19, 1989, and his friends at the OL' HACKERS all wished him health and happiness. Now he can stay up till 9:35, instead of 9:30. (AL used to get up at 4:30 AM, so he could heat his boss to the job. What dedication!) We all wish him the  $b$  e s t!

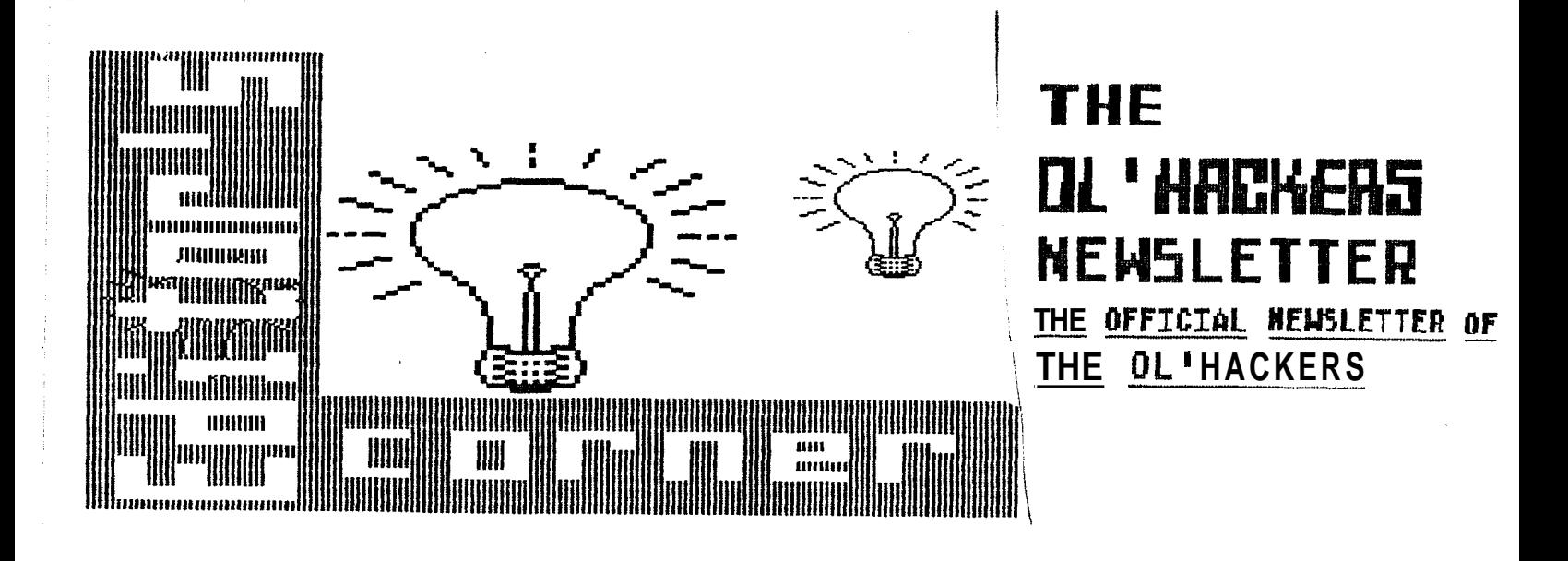

Welcome to yet another issue of The **OL8** Hackers Newsletter. Hope that by the time you read this your holidays were great. Talking about holidays don't forget **Mother's Day** May **14.** 

 $\mathbf{i}$ 

 $\mathcal{C}$ 

This month I see that more members have been getting involved at both the meeting and with the Newsletter. I would like to thank you all for your support. A special thanks to **Kris** for his outstanding job as **SYSOP** of the *OLf* **HACKERS BBS** along all the other jobs he undertakes for the club. Our monthly meetings are getting more and more interesting. There are a few **DEMOS**  lined up for the next couple of meetings. Plan to attend these meeting so you won't be left out in the cold.

One of the new feature articles which I will publish in each issue is titled **"WHATS NEW?".** Which will inform you what is NEW for the 8 bit, the so called **"GAME** MACHINE". If you know of something which should be listed, drop me a line or **F-MAIL** it to me on the BBS. The number of the BBS is **<sup>516</sup> - <sup>696</sup> - 4246.**  Also included in this issue we bring you the latest issue of **ZMAG** and beginning this issue a series of articles from an OL' HACKERS member in ITALY, do check it out.

As some of you noticed in the last issue, there were lots of **TYPOS.** The reason for this was that we had a deadline to meet and most of the articles arrived late, therefore leaving no time to edit. Submitted articles are preferred as disk text files, but will be greatfully accepted as a hard copy, if you do not have a modem. You can upload your articles to me by calling the OL' HACKERS BBS at the above number. Mailing address for all Newsletter articles is **OL8 HACKERS NEWSLETTER C. HURTADO, 117-05 149 Ave., So. Ozone Park, N.Y. 11420.** Please refer to the schedule below for future deadlines.

#### **DEADLINES** FOR **NEWSLETTER**

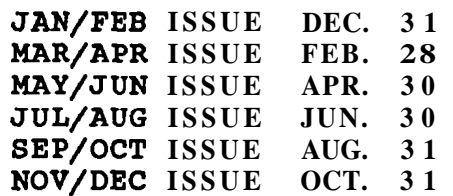

STAR NX1000 Multi-Font Printer a review by George W. Dennis

 $\overline{\mathbf{a}}$  )

For 5 years my Atari 1027 (which cost me all of \$99) did all the printing I asked it to do. Then one day a LILCO power surge blew out its brains and at the same time, blew the Power Pack of my 1050. I solved the latter problem by using Brad Jaworski's schematic drawing to assemble the components purchased at Radio Shack. The printer was replaced with a well used. 1027 that Mark Heuston parted with for \$50. That printer in turn did its job well until the letters wore out at which point I mated the brains from Mark's with the brawn of my original 1027. A month ago, disaster---<br>I broke a small plastic component of the print wheel gear. To conclude this portion of the saga, Brad now has two "handyman special" 1027s. He's going to try to Phoenix them for his Dad. By the way Brad, why don't you bring Pop to the next meeting?

I was desperate for a printer. I had a deadline for producing my monthly financial report to the Board of the Cold Spring Harbor Fish monthly financial report to the Board of the Cold **Spring** Harbor Fish (1) (Hatchery (of which I am Treasurer). I called Alex Pignato — a fountain of wisdom - who aimed me at a Star NX1000. He also suggested a call to Kris Holtegaard, resident expert on connectors.

Next, a trip to the Big City to pick up the **NX1000** for \$169 plus tax at Pointech Technology, Inc.---and then to the Little Computer Shop in Centereach for the \$49.95 ICD cable. Hone again. . .Hook jt **up..** .and then, Heaven!

**A simple** switch on the printer enabled **re** to print the first paragraph in pica - 10 characters per inch and 80 to a line on  $8\frac{1}{2} \times 11$ **paper.** 

Paragraph **2** is printed in elite; 12 characters per inch - 96 a line Paragraph **3** is condensed pica - 17 per inch - 137 to the line **And** this section is condensed elite - **20** per inch - 160 to the line.

\* \* \* \*

*This is* **Courier italic** 

and this **is** Sanserif **italic** 

AND THIS, ORATOR WITH SMALL CAPITALS

AND THIS, ORATOR ITALIC WITH SMALL CAPITALS.

. . . . . . .

The User Manual is 109 pages long and easy to comprehend. It tells you how to use it with DOS commands and how to program it with Basic. Appendix C is entitled "Download Character Generator" and it says that you can generate "useful symbols like the check mark through complex Chinese or Japanese characters"! I'm embarrased to say that I'm not on that intellectual level.

Phone me if you'd like to see it in action----364-0179

# **-7 PAGE 10**

 $\mathbb{H}$ 

# 

### \*\*\*\*\*NEW PRODUCTS FOR THE 8 BIT *t\*\*\*\*d*

#### BY CARLOS HURTADO

El ack Moon Systems in Wind Gap, Pa has available productivity programs for the Atari 8 Bit computers.

LAEELMASTER allows you to create and edit data onscreen. You design your 'abel in a *6* line by 34 character <sup>l</sup>area. Compatible with any DOS. Written in machine language, which makes this program a powerful one for the serious Atari user.

MULTI-COLUMN LISTER Another machine language program which interfaces with LABELMASTER. This program lets you print one to six across labels. Using the Printer Driver Editor makes this program compatible with any printer. SpartaDos user5 can print out **by**  Sub-Directory or Sub- Directories from A-Z. You make also view a disk dir. and set the number of lines between labels f rom the main menu. A must program for the mailing list users. 50th programs LABELMASTER % '"ILTI-COLUMN LISTER are a steal at **<sup>w</sup>10.00.** (NOT EACH BUT BOTH FOR TEN)

THE SMALL BUSINESS SYSTEM A group of programs that allow small business owners to run his business on a Atari computer. The following is a break down of what is included in this package. INVOICE **i%** PURCHASE ORDER, EXPENSE REPORTS, PROFIT AND LOSS REPORTS, SALES & TAX REPORTS, CHARTS OF ACCOUNTS, INCOME ENTRY (from sales, saving accounts etc,) EXPENSE ENTRY (business expenses) INVENTORY PROGRAM (report generating functions) COMPANY SETUP. You can use SBS to manage building rental income and expenses, keep your own personal income and expenses records. Reports can be generated by month, any consecutive group of months or by the year. The invoice program generates very professional looking results. **I** myself use this program for a small

business, for which I do the billing. Easy to use and the documention is very clear and easy to understand. will be giving a demo of this program at the next meeting of CL HACKERS. The above SES package comes with LREELNASTER & MULTI COLUMN LISTER at another STEAL, \$30.00. To order send check to BLACK MOON SYSTEMS, **P.** 0. BOX 152, WIND GAP, PA 18091.

**Alliand** 

 $11111$ 

**FLASH NEWS UPDATE....** 

 $\| \cdot \|^{n_{n}} \| \|$  |||||....... |||,,,|||||

#### **YE OLDE EDITOR**

Submitted articles are preferred as disk text files, but will be greatfully accepted as a hard copy, if you do not have a modem. You can upload your articles to me by calling the **OLf HACKERS BBS** at **516- 696-4246** or by calling **THE OZONE BBS**  Which **I** am the SYSOP. The number is **718-641-5062.** For user number type **13** and for password type **Newsletter.**  Mailing address for all Newsletter articles is OL' HACKERS NEWSLETTER **C. HURTADO, 117-05 149 Ave., So. Ozone Park, N.Y. 11420.** Please refer to the schedule below for future deadlines.

#### **DEADLINES FOR NEWSLETTER**

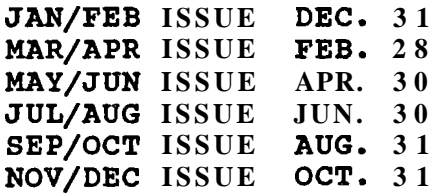

**PAGE 11** 

#### REVIEW OF A+ FRENCH

American Educational Computer Inc. **7506** N. Broadway Oklahoma City, OK **73116** 

Gadgets & Games, Roosevelt Field **\$9.95** 

by Horst A Dewitz

A recent trip to Morocco made me realize that English is not enough as a language that one speaks. As a former French colony, Morocco uses Arabic and French as their official language, and that didn't help me. Upon return to the good old US of A decided to learn French the easy way, with my 130 XE. So I went out to Gadgets & Games and located among the Commodore shelfs(Yes you will find ATARI programs there, Commodore one side, ATARI on the other side!) A+ French by American Educational Computer Inc. for the 800XL/1200XL. French by American Equcational<br>Computer Inc.for the B00XL/1200XL.<br>Home I went, full of excitement, to Computer Inc.for the BOOXL/1200XL.<br>Home I went, full of excitement, to<br>learn French, Needles to say that I had absolutely no knowledge of the French language, I booted the disk according to instructions and everything worked fine. By the way, the instruction manual is clear and precise. It advises that on the 800 XL and the 130  $\times$  a double return press **is** needed. Reason: the disk boats and then stops, a double return press continues the booting process. Once you are on, you are presented with a menu of 35 lessons @ 10 words each. After selecting a lesson by number you then go to another screen. This screen is more like a "Hangman" style operation. A sentence or a word is displayed in English, you type in the French word. You have several tries before the French word is displayed. Now you go on to the next word and so forth until you finish this entire 1esson.After finishing a lesson a score screen is displayed, showing % of success and a rank (Novice ete. 1. If your % is too low, you should do the lesson over again.Words within a

lesson are chosen by the computer at random, meaning that when you do the lesson over question # **1** will not be # 1 any more, thus keeping you on your toes. When you finish a lesson successfully, you then have a choice to play a maze game (I guess to keep your mind off things. ) or return to the menu for another lesson. There is room for creating your own lessons as well as a printer feature to print out your lessons and responses. The graphics are great and the program is excellent. As far as learning French excellent. As far as learning French<br>is concerned, **it** takes a lot more than<br>this program to learn French. I see it as a valuable tool in addition to classroom work(As they rightfully advertised) As a footnote I would like to add that you are to send in a warranty card and sign a license agreement on that card. It also tells you that for \$ 3.00 handling and shipping you could get a free disk of your choosing from their catalog(13 shipping you could get a free disk of<br>your choosing from their catalog(13<br>titles). I choose WORLD HISTORY and<br>cantalance of Within 19 deve my sent them **B** 3.00. Within **10** days my free disk arrived. Its nice to know that a little known company stands behind their word. (World History will be reviewed separate1y at another time! **1** 

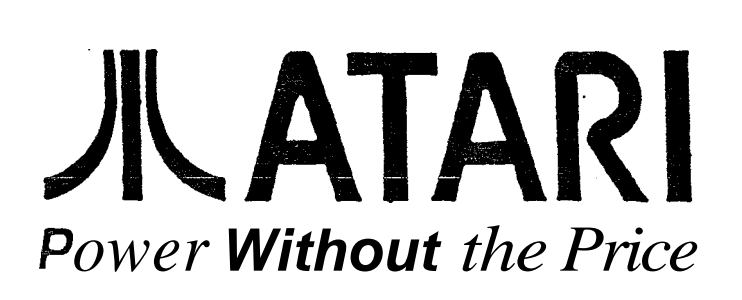

#### ATARIAN IN EXILE!

by J.C. PETTY, US NAVY, SICILY, ITALY

.C. PETTY, US NAVY, SICILY, ITALY<br>GREETINGS FELLOW ATARIANS! I DON'T<br>EVE . MANIGULOF A WOLTER BUT . GREETINGS FELLOW ATARIANS! I DON'T<br>RELIEVE I AM MUCH OF A WRITER, BUT I WILL GIVE THIS COLUMN BY BEST SHOT. AT RELIEVE I AM MOCH OF A WRITER, BOT I<br>WILL GIVE THIS COLUMN BY BEST SHOT. AT<br>WORST, MAYBE I CAN PASS ON SOME OF THE VVILL GIVE THIS COLUMN BY BEST<br>WORST, MAYBE I CAN PASS ON SOM<br>THINGS I HAVE LEARNED ABOUT MY COMPUTER OVER THE YEARS TO SOME OF YOU NEWER ATARIANS. BEFORE WE DISCUSS THE COMPUTER OVER THE YEARS TO SOME OF YO<br>NEWER ATARIANS. BEFORE WE DISCUSS THE<br>FORMAT FOR FUTURE ARTICLES, I SHOULD GIVE YOU A LITTLE BACKGROUND, OR FORMAT FOR FUTURE ARTICLES, I SHOULD<br>GIVE YOU A LITTLE BACKGROUND, OR<br>SELF-INTRODUCTION. I FIRST ENTERED THE WORLD OF ATARI BACK IN 1982 WHEN I PURCHASED AN ATARI 400 AND CASSETTE WORLD OF ATART BACK IN 1962 WHEN<br>PURCHASED AN ATARI 400 AND CASSET<br>DRIVE FOR **ABOUT \$589. I** LEFT YOUR WORLD OF ATARI ABOUT 18 MONTHS AGO WHEN I WAS TRANSFERRED OVERSEAS TO 'CILY BY THE U.S. NAVY. SOMEWHERE CHEN ∎ WAS IRANSFERRED OVERSEAS IO<br>'CILY BY THE U.S. NAVY. SOMEWHERE<br>LONG THE WAY, ∎ HAVE INHERITED AN ATARI 800, TWO RANA 1000 DISK DRIVES, A GEMINI 10X PRINTER, AN ATARI 810 DISK DRIVE WHEN BOTH MY RANAS APPEARED TO HAVE 'BITTEN THE DUST', AND MOST RECENTLY AN ATARI 130XE AWAITING NEW IO HAVE 'BITTEN THE DUST', AND MO<br>RECENTLY AN ATARI **130XE** AWAITING<br>POWER SUPPLY. ■ ALSO PICKED UP A PRETTY GOOD UNDERSTANDING OF BASIC, PILOT, ASSEMBLER/MACHINE LANGUAGE, AND QUITE RECENTLY STARTED LEARNING TURBOBASIC FOR MY 800 AND RECEIVED ACTION! FOR MY 36TH BIRTHDAY! (SOMEHOW TURBOBASIC FOR MY 800 AND RECEIVED<br>ACTION! FOR MY 36TH BIRTHDAY! (SOMEHOV<br>THE !'S SEEM REDUNDANT) I CAN CARRY A CONVERSATION IN GRAPHICS, INPUT/OUTFUT, DISPLAY LISTS AND SEVERAL OTHER LITTLE-KNOWN SUBJECTS.

SO MUCH FOR INTRODUCTIONS. THE 0 Y THING LEFT NOW IS THE ORGANIZATION OF MY COLUMN AND ITS THEME. WHEN I VOLUNTEERED TO DO THIS THEME. WHEN I VOLUNTEERED TO DO THIS<br>COLUMN, ONE OF YOUR MEMBERS WHO WILL<br>REMAIN ANONYMOUS (OK ALEX?) SAID I REMAIN ANONYMOUS (OK ALEX?) SAID I<br>COULD PICE ANY OF THE TOPICS I HAD ASKED HIM AROUT, SINCE THE CLUB WOULD COOLD PICE ANY OF THE TOPICS THAD<br>ASKED HIM AROUT, SINCE THE CLUB WOULD<br>ENJOY ARTICLES ON ANY OF THEM. WHAT T WOULD LIKE TO DO, IS TO MAKE THIS AN OPEN FORUM. YOU EITHER PROVIDE ALEX PIGNATO WITH A QUESTION/TOPIC FOR ME TO ANSWER/WRITE ABOUT, OR YOU ARE PIGNATO WITH A QUESTIGN/TOPIC FOR<br>TO **ANSWER/WRITE** ABOUT, OR YOU ARE<br>WELCOME TO WRITE TO ME AND I WILL<br>RESPOND VIA TILE COLUMN I LUVE TO ANSWERZWRITE ABOUT, OR YOU AT<br>WELCOME TO WRITE TO ME AND I WI<br>RESPOND VIA THIS COLUMN. I HAVE RESPOND VIA THIS COLUMN. I HAVE<br>ALREADY MENTIONED THE LANGUAGES I AM

INTO **AND A FEW SUBJECTS 1** HAVE A PARTICULAR INTEREST IN.

FOR THE LACK OF ANY OTHER SUBJECT NEEDING ATTENTION, I WILL FINISH THIS MONTH'S COLUMN WITH A QUICK REVIEW OF RUBBER STAMP FROM XLENT SOFTWARE AND ONE PARTICULAR USE FOR THE PROGRAM (OR MAYBE TWO USES?). I BOUGHT THIS PROGRAM A COUPLE OF YEARS AGO, BUT EVEN WITH THE NEW SUPPORT FOR PRINT SHOP USING VARIOUS UTILITIES, RUBBER STAMP STILL SERVES ME BEST. BASICALLY WHAT THIS PROGRAM DOES IS TO ALLOW YOU TO LOAD 1 TO 4 'SKETCH PAD' ICONS (OR A RUBBER STAMP SCREEN) AND DO WONDEROUS THINGS WITH IT/THEM. YOU CAN USE THE TEXT EDITOR TO:

1 - ADD TEXT TO THE ICONS IN ANY FONT OF THE TYPE YOU ALREADY USE FOR OTHER PROGRAMS (YOU K**NOW,** THE 9 SECTOR<br>ONES).<br>2 T NOT ONLY CAN YOU FUT THE TEXT

'ANYWHERE' ON THE SCREEN, BUT YOU CAN USE HEIGHT FROM 1-8 AND WIDTHS OF 1-4. 3 " IF THATS NOT ENOUGH TO WET YOUR APPETITE, HOW ABOUT USING NOT DIFFERENT FONTS ON THE SAME SCREEN, BUT EVEN ON THE SAME LINE!

4 - ITALICIZE ANY PORTION OF THE TEXT OR PUT SLICES IN IT LIKE THE IBM LOGO.

5 - HOW ABOUT ROTATING THE TEXT 90, 180 OR 270 DEGREES?

IF THATS NOT ENOUGH, WITH THE GRAPHICS EDITOR YOU CAN:

1 - SHRINK, EXPAND, COPY OR JUST MOVE ANY 1, 2 OR ALL 4 PADS.

2 - DRAW CIRCLES, LINES, RAYS AND MOST OF THE OTHER FUNCTIONS AVAILABLE WITH SIMPLE ART PROGRAMS.

THESE FUNCTIONS MAY SOUND NICE, THESE FUNCTIONS MAY SOUND NICE,<br>BUT YOU MAY ASK "WHAT CAN I DO WITH THESE FUNCTIONS MAY SOUND NICE,<br>BUT YOU MAY ASK "WHAT CAN ▌ DO WITH<br>IT?" AND ▌ WOULDN'T WANT TO KEEP YOU IT?" AND I WOULDN'T WANT TO KEEP YOU GUESSING. ONE THING I DO WITH RUBBER STAMP IS TO CREATE RETURN ADDRESS LABELS FOR ME AND MY FRIENDS. FIRST YOU NEED TO PURCHASE SOME 2 1/2" BY 15/16" LABELS. GET MINE FROM 'FORMS FOR YOU'. NEXT, YOU NEED TO SELECT THE

PRINT SHOP ICON YOU WANT TO USE (YOU COULD USE MORE THAN ONE, BUT IT WOULD BE TACKY) AND USE THE 'CONVERT ICON' FUNCTION OF RUBBER STAMP TO CONVERT IT FOR USE WITH RUBBER STAMP. OH! OH! I FORGOT MENTION THAT RUBBER STAMP ALSO HAS OPTIONS TO CONVERT PRINT SHOP ICONS AND TO CREATE 16x16 FONTS TOO. ANYWAYS, BACK TO THE RETURN ADDRESS LAPELS. RELOAD RUBBER STAMP AND LOAD YOUR ICON WITH THE SKETCH PAD LOAD LAPELS. RELOAD RUBBER STAMP AND LOAD<br>YOUR ICON WITH THE SKETCH FAD LOAD<br>OPTION. I LOAD MINE TO <U>FFER <L>EFT<br>CUIRDINT ION! QUADRANT. NOW YOU WANT TO LOAD THE CHARACTER SET (OR FONT!) YOU WANT TO USE. GO TO THE TEXT EDITOR AND TYPE YOUR NAME AND ADDRESS LINES APPROPRIATELY. LASTLY, BUT MOST IMPORTANT, SELECT THE PRINT OPTION, LABELS AND HOW MANY YOU WANT (1-99). THE SPACING COMES OUT PERFECTLY AND LABELS AND HOW MANY YOU WANT (1-99).<br>THE SPACING COMES OUT PERFECTLY AND<br>THEY AREN'T TOO LARGE OR TOO SMALL. I LIKE TO PRINT ONLY 20 OR 30 AT A TIME AND HAVE LOTS OF VARIETY! I'M SURE YOU CAN FIND MANY OTHER USES FOR THIS OUTSTANDING PROGRAM. IF RUBBER STAMP ISN'T ALL YOU NEED. CHECK INTO TYPESETTER, PAGE DESIGNER AND MEGAFONT II+, ALL FROM XLENT SOFTWARE. THATS ALL FOR THIS MONTH. HOPE TO HEAR FROM SOME OF YOU ALL SOON. WRITE TO:

**J. C.** PETTY ASWOC CTF67 FPO NY, NY 09523-1100

" IF ITS WORTH DOING, ITS WORTH DOING RIGHT! "

EDITORS NOTE: Please write to our fellow service man ATARIAN, he will appreciate it!

#### **A LONG SEARCH HAS FINALLY COME TO AN END BY MATHEW (SKIPPER) BENNETT**

Every time I call a bulletin board I see a message in one of the bases about an Atari Users Group. When I log-off I say to myself " I wish I belonged to an Atari Users Group". Have you ever heard that one before? I've been hearing that for a long time. Now my search has ended after a period of a year or so. About two weeks ago a new user logged-on to my<br>BBS. As usual I waited until he got As usual I waited until he got  $\parallel$ to the end of my main menu, so that I could jump into chat mode and validate him, which is something I enjoy to do when a new user calls my board. Once I validated him we started to talk about my BBS and where he got my number from. After a while he mentioned the OL' HACKERS ATARI USERS GROUP and that he was their newsletter. Then to save us time we switched to voice. I asked him where they meet and he said the group meets once a month in a library in Plainview /Old Bethpage Long Island. I then told him that I was looking to join an Atari Users Group and that the O.H.A.U.G. sounded great. I also told him that I had no way o getting out there to the meetings, and he then told me if I wanted to I could go with him. After a few days of thinking it over I left him a message saying that  $I$  would go. then had to arrange a place to meet. Well, there I was at my first OL'<br>HACKERS meeting, (Saturday April HACKERS meeting, 15th) and it was one sf the best<br>days I have ever had. There is one days I have ever had. more thing I would like to add, I was very pleased at the way the meeting went and that all the members are the friendliest bunch of<br>people I have ever met. Also before people I have ever met. I forget I would like to give thanks to CARLOS HURTADO for ending my long search and for telling me about the OL' HACKERS ATARI USERS GROUP. THANKS !

#### Zmaq Reprint

TEXTPRO 2.5r/3.2r by Bill Hall

Miami Val.ley Atari Computer Enthusiasts

 $\mathbf{1}$ 

TextPro: A Series of Copyrighted 8-Bit Shareware Word Processors from Mike Collins and Ronnie Riche

If you have need nf a Word Processor that will run without displacing your R: Handler, TextPro 3.2r (and 2.5r for AtariDOS fans) is about your best bet.

If you have ever used SpeedScript, the appearance of the Disk Menu and the general "feel" of the program will contain no surprises other than cursor movement options. You will, however, have a lot more flexibility than SpeedScript Ever provided (at least, more than lever noticed).

Both versions assemble at \$2B00, allowing you room for RS232 handlers or other special handlers to remain in RAM. The nice thing about this is, you can use a "persistent" handler without having to reboot every time you switch applications, as lang as the handler is not directly appended to your program. That way you never run into he "Not Enough Memory" message because of the handler reloading an tap of itself, and taking up more memur y.

Some Features of TextFro Includes

- --> Binary Load, to switch to other binarv programs:
- English Error Messages instead of numbers:
- LLE SpartaDOS Subdirectory support:
- \_\_> Gutomatic Directory Sorting;
- $L_{\rm max}$  Exit directly to BASIC and return;

 $\rightarrow$  Ability to create a Disk Log of all

your disks, with any comments you want added (usage notes or whatever, you have the entire word processor options available instead

of somebody else's idea of what constitutes a saftware  $listing...$ 

- --> Several "/" parameters to let you Save to Cursor, Load From Cursor, Append, and several useful others;
- User---clefinable Macros and Macro
- definitions, to let you automate repetitive keystrokes that \*you\* make often. There are some already written an the pay services, among them a virtual 10 file windowing utility you can use from a
- RAMDisk.

One I wrote for myself let me walk: away from a rather long file I had downloaded. while the Macro deleted

multiple characters (text AND Cuntrol characters) that I did not need cluttering up the

file--having

a dot--matrix printer I don't need to backspace and retype a

character

4 to 9 times to get Boldface or Enhanced script--so I didn't have to wear out my eyes or fingers typing in character sequences to replace with other character sequences using the Global Replace feature. The Macro did the donkey-work? and I had a cup of coffee!

#### Utility of the Programs

TextPro x.xr versions are limited to a text window of 15,360 characters (about 6 full pages of 64-column text), but using the "Save to Cursor", "Delete to Top". "Load to Cursor", and "/A" appended Save and Frint

parameters you can work with files of virtually any size. Also, you can write your own Macro to handle this for you or use SEGMENT. MAC from the pay services to automate it.

Files are saved and printed in ASCII format, which allows you to interchange text files with people having other computers (like the ST  $f \ncol k s$ ).

The Files Menu gives you a listing of files, number of free sectors, and Delete, Lock, Unlock, Rename, Format, Load, Copy, and eXit (to DOS) along with Drive Select 1-8 and Subdirectory changes (if you have SpartaDOS).

Formatting changes (margin resets, pitch changes, font changes, underlining,  $etc.$  are done with imbedded commands. Several are predefined, you can define some of your own, or you can imbed printer control code.; specific to your printer far "fancy" work...

Using the Macros you can automate just about any function--the limit is your own imagination--giving you the freedom to perform files inaintenance without having to go to the Menu, for instance.

1 . in all, TextPro is about as useful a Word Processor as any I have ever seen for the 3-bit Atari. It is easy enough to use that my wife (who knows \*nothing\* about the internal workings of a computer) has no problems writing her papers on it just using the built-in commands; vet for someone who likes to make things work the way \*they\* like them to work::, TextPro offers extreme versatility with a minimum of effort. It can do everything I have seen cnmmercial. Word Processors do (with the possible exception of printing only odd or even pages), and at a Shareware price of \$10 to \$20, nothing that is as good comes anywhere neat- the value.

#### Different Versions

TextFro 1.2 is intended for use with AtariDOS, but there are extensions available that allaw you some other choices. Using the available extensions allow you a great deal of flexibility in text handling, and same degree of automation. What is not available from the extensions can be built to your satisfaction using the Macro feature.

Version 2.5r is meant for AtariDOS.

Version 3.2r is meant for SpartaDOS 1

x.xr versions will not recognize the EXTension files for  $\vee$ 1.2, but the Macros can be used to overcame any disadvantage there.

#### $cc$ snc $1$ usion

Mike Collins and Ronnie Riche have done an excellent continuing job with all of the TextPro series. If I \*knew\* all of the features available, this review could easily turn into a monster! (This was supposed to be a \*short\* review...)

I recommend TextPro very highly. Get a copy, try it out, and if you like it (as I'm sure you will). support th ShareWare concept in the most tangible way there is: Fay the develapers!

(Editor's note: It is a pleasure to be able to use TextFro 3.2r when editing ZMagazine.)

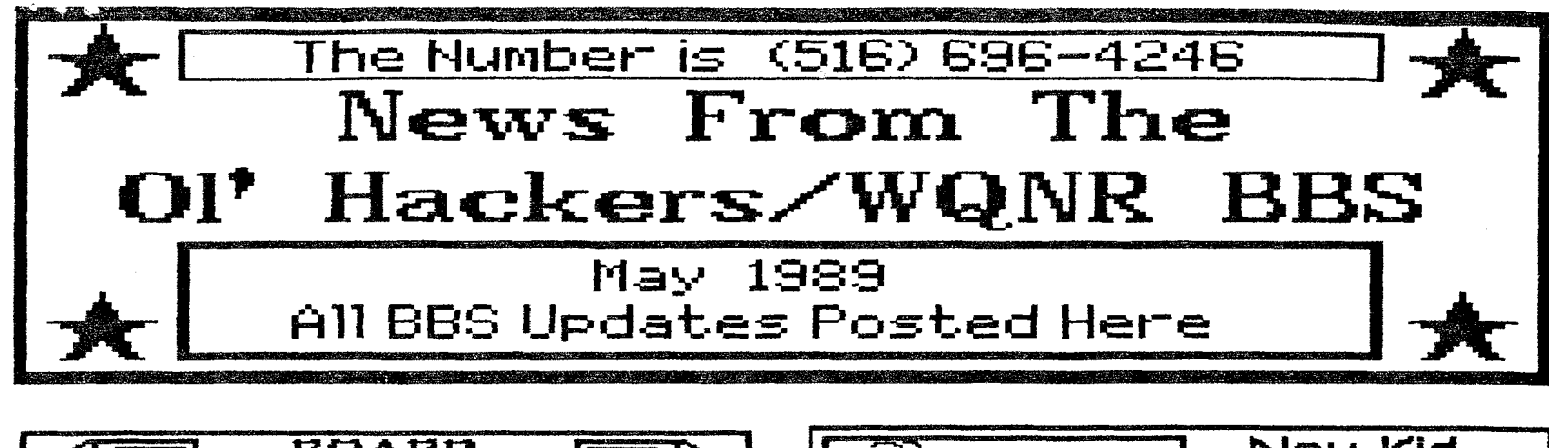

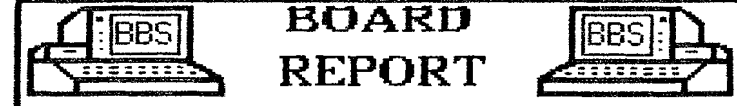

 $\mathbf{1}$ 

IThe big **QUESTION** this month is..What is going on with the BBS? The answer is a solid to the relation and, many other to **that question** and many other<br>questions. **is** that quite alot has<br>been going on.

First I'd like to start off with<br>**thanking Stephen Carden** AKA (Mr. thanking Stephen Carden AKA (Mr.<br>Hardware) for spending his vacation natuwate, for spending his vacation<br>at OL'Hackers/WQNR. It was a great<br>learning experience not only for me but for many other members of the OL<sup>7</sup> Hackers User Group. As an<br>example, just four days before<br>Stephen arrived the RS232 Port on BBSfs MI0 blew out, but not to worry. Being resourceful I had an worry. Being resourceful I had an<br>idea. I have two P:R: Connectors, so idea. I have two P:R: Connectors, so<br>all I had to do was to hook up one<br>of the P:R: Connectors to the BBS there bypassing the RS232 port on<br>the MIO. I can be proud to say that the MIS was down only for a short period of time. Another problem came period of time. Another problem came<br>about locally. I was, n't anble to logon the board. While Steve was<br>'ere, we both went step by step to rack down the problem. Steve with his super computer at his hands, but<br>his system up on the board. With his<br>own, operating system and a test box online, he Found out the problem.<br>Well, to make a **long** story short,<br>Steve found out that the BBS.COM steve found out that the BBS.com installed a new BBS.COM file everything was fine. AHH!! The wonders of what an Atari Super Computer can do in the right hands.

.<br>**Next, as you all know the BBS is<br>growing la**rger and larger. You can Just take a look and see for<br>yourself. Here's one thing to check<br>out next time you lo on. Selection<br>[3] Files Data Base. so, do check<br>out REYWORD search. Here is how it<br>works. Just type in the word or words of a file of interest and you<br>will see all the files that are<br>associated with that file (s). Now associated with that file (s). Now<br>that's not a bad feature. Just like the big boys of Genie and Compu-<br>Serve. **ALWAYS** KEEP AN EYE OPEN TO **SEE WHATS NEW!!!!!!** 

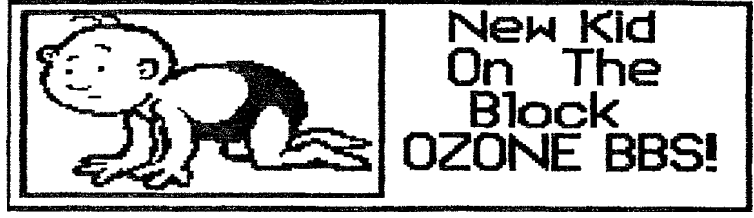

The OL'Hackers/WQNR would like to welcome the New kid on the block. The Ozone **BBS.** Hey, do you know who Hackers Newsletter, who by the way is doing a great job with it. **Hmmm,**  Is doing a great job with **it.** million,<br>yes you know **his** name. He **comes from**<br>Queens every month to our meetings, qome o: thlnk hard. Yes ourve got lt now. It s **,Carlos** , **~urzado** hef s it now! It's , Carlos, hurtado, he's<br>the. SYSOP and is running BBS Express<br>Pro!. So make him feel good and give<br>his BBS a call. The number oh yeah I<br>almost forgot, ok look below and<br>there you'll find it.....

**The Ozone BBS! The Number is <718>-641-506'2 Call it it's only a toll call!** 

## **Atari~riter Plus**  Harks **Hith SpartaDos and The X-Cart** .....................................

**About a mompth ago I sent an order form a** bout **a moonth ago I sent an order formal and five dollars to the Leigh Ualley<br>and five dollars to the Leigh Ualley<br>Atari User Group, at P.O. Bex 1307** Allentown, PA **18105-1307. For Their**<br>Atariuriter Plus SpartaDos<br>Modification P**rogram**s- When the disk **Modification Programs · When the disk**<br>cam the Only problem was that you have<br>to know what -your doing because there **were no documentation. %ut L played with if, an sot t.he prosrams to work with if, an sot the programs to work**<br>with **out** any real problems . The only<br>thing that cane wrth the disk was a **Fact. sheet telling you what was 0x1 the disk- I** ca.r. **tell you it's the best Buy!!!** 

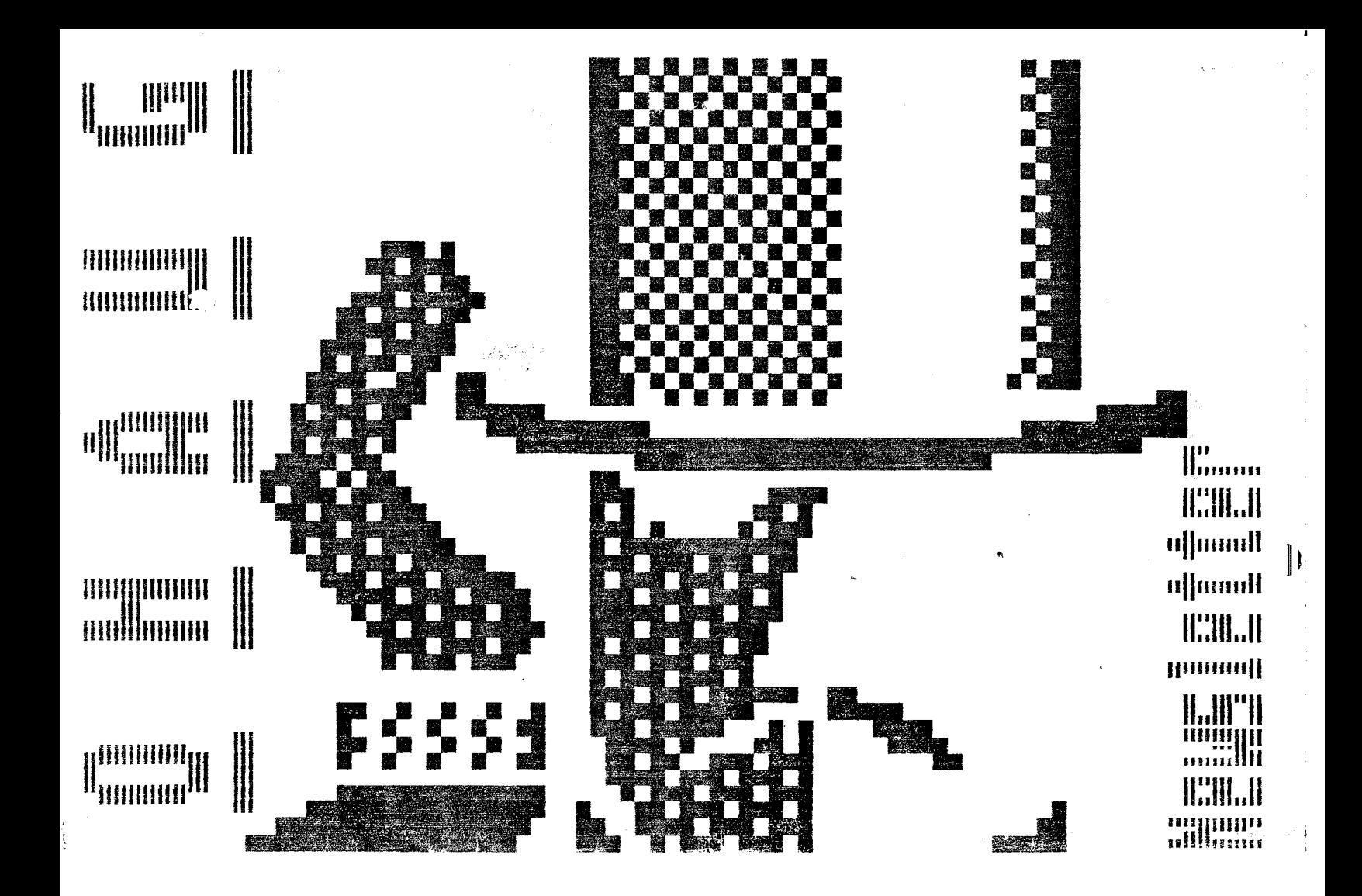

that therefore  $\sim$  -canonically  $^{100}$  -term and consideration and  $\mathbb{R}^m$  is the first of  $\mathbb{R}^m$ 3376 Doean Hbr.Dr.<br>Doeanside MY 11578

> $\mathcal{T}_{\mathcal{D}_{2}}$ ATARI BIT BYTER USER CLUB<br>C/O WOLFGANG BURGER<br>WIESCHENBECK 45<br>D-4352 HERTEN<br>WEST GERMANY SAY MO **TOM**<br>DRUGS

. . . . . .

;<br>.......

. . . . . . .